## **README**

## **IDEAS V5.1**

IDEAS has been developed as a MATLAB-based model of a dwelling and its servicing systems. The release presents an example of an example dwelling with a construction U-Value of  $1 \text{ W/m}^2\text{K}$ .

Included in this release are the following files:

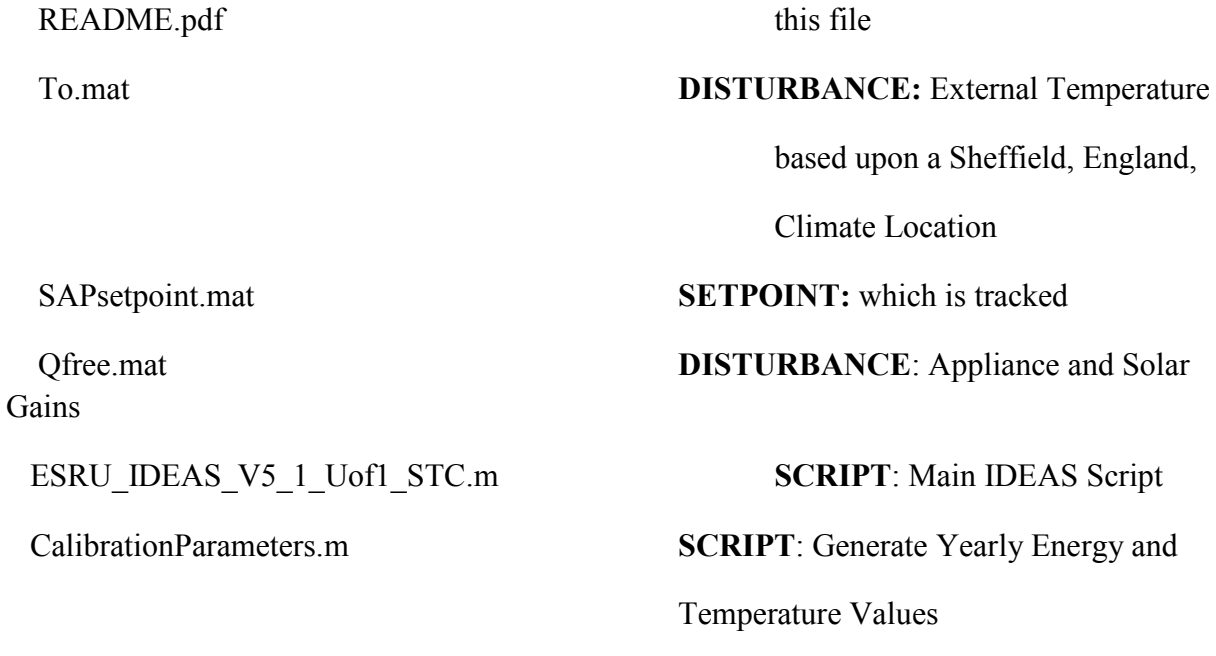

## **Requirements**

MATLAB R2011b or compatible version.

## **Windows Installation**

- 1. Download and unzip the archive.
- 2. Open and run IDEAS V5 1 STC.m in MATLAB

 3. CalibrationParameters.m can be run after step (2) to generate values and figures for Energy and

Temperature for the modelled dwelling.

4. Update \*.m files as required and re-run.